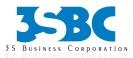

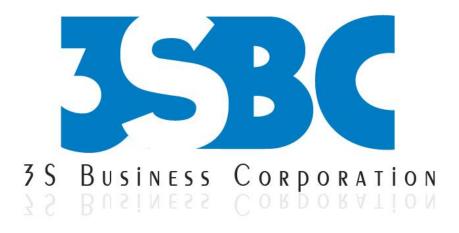

# INFORMATICA TRAINING

# **Presented By**

3S Business Corporation Inc <u>www.3sbc.com</u> Call us at : 281-823-9222 Mail us at : info@3sbc.com

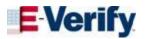

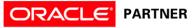

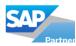

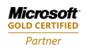

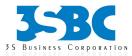

# **Table of Contents**

| S.No | TOPICS                                                |
|------|-------------------------------------------------------|
| 1    | Data ware Housing Concepts                            |
| 2    | Power Center Components and User Interface            |
| 3    | Source Qualifier                                      |
| 4    | Expression, Filter, File Lists and Workflow Scheduler |
| 5    | Joins, Features and Techniques I                      |
| 6    | Lookups and Reusable Transformations                  |
| 7    | Debugger                                              |
| 8    | Sequence Generator                                    |
| 9    | Lookup Caching, More Features and Techniques          |
| 10   | Router, update Strategy and Overrides                 |
| 11   | Dynamic Lookup and Error Logging                      |
| 12   | Unconnected Lookup, Parameters and Variables          |
| 13   | Sorter, Aggregator and Self-Join                      |
| 14   | Mapplets                                              |
| 15   | Workflow Variables and Tasks                          |
| 16   | More Tasks and Reusability                            |
| 17   | Work lets and More Tasks                              |
| 18   | Lab Practice                                          |

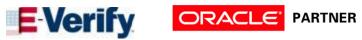

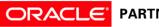

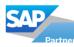

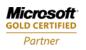

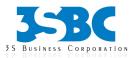

# **INFORMATICA COURSE CONTENT**

#### **1. Data ware Housing Concepts**

Introduction to Data ware housing

- Data Warehousing Concepts
- Data ware housing (what/Why/How)
- Data Modeling(Schemas, FACTS and DIMENSIONS)
- Slowly Changing Dimensions
- Metadata

#### 2. Power Center Components and User Interface

- Power Center Architecture
- Power Center Client Tools
- Lab Using the Designer and Workflow Manager

#### **3. Source Qualifier**

- Source Qualifier Transformation
- Lab Project Overview
- Lab A Load Payment Staging Table
- Source qualifier Joins
- Lab B Load Product Staging Table
- Source Pipelines
- Lab C Load Dealership and Promotions Staging Table and Real time issues

#### 4. Expression, Filter, File Lists and Workflow Scheduler

- Expression Editor
- Filter Transformation
- File Lists
- Workflow Scheduler

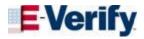

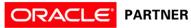

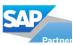

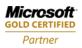

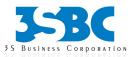

• Lab - Load the Customer Staging Table and Real time issues

#### **5.** Joins, Features and Techniques I

- Joiner Transformation
- Shortcuts
- Lab A Load Sales Transaction Staging Table
- Lab B Features and Techniques I and Real time issues

#### 6. Lookups and Reusable Transformations

- Lookup Transformation
- Reusable Transformations
- Lab A Load Employee Staging Table
- Lab B Load Date Staging Table and Real time issues

#### 7. Debugger

- Debugging Mappings
- Lab Using the Debugger

#### 8. Sequence Generator

- Sequence Generator Transformation
- Lab Load Date Dimension Table and Real time issues

#### 9. Lookup Caching, More Features and Techniques

- Lookup Caching
- Lab A Load Promotions Dimension Table
- Lab B Features and Techniques II
- Review and more Lab Activities and Real time issues

#### **10.** Router, update Strategy and Overrides

• Router Transformation

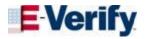

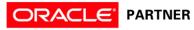

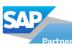

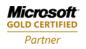

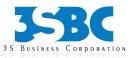

- Update Strategy Transformation
- Expression Default Values
- Source Qualifier Override
- Target Override
- Session Task Mapping Overrides
- Lab Load Employee Dimension Table and Real time issues

# **11. Dynamic Lookup and Error Logging**

- Dynamic Lookup
- Error Logging
- Lab Load Customer Dimension Table

### 12. Unconnected Lookup, Parameters and Variables

- Unconnected Lookup Transformation
- System Variables
- Mapping Parameters and Variables
- Lab Load Sales Fact Table

# 13. Sorter, Aggregator and Self-Join

- Sorter Transformation
- Aggregator Transformation
- Active and Passive Transformations
- Data Concatenation
- Self-Join
- Lab Reload the Employee Staging Table and Real time issues

# 14. Mapplets

- Mapplets
- Lab Load Product Daily Aggregate Table
- Review and more Lab Activities and Real time issues

# 15. Workflow Variables and Tasks

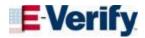

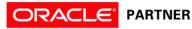

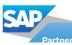

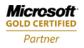

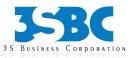

- Link Conditions
- Workflow Variables
- Assignment Task
- Decision Task
- Email Task
- Lab Load Product Weekly Aggregate Table

#### 16. More Tasks and Reusability

- Event Raise Task
- Event Wait Task
- Command Task
- Reusable Tasks
- Reusable Session Task
- Reusable Session Configuration

#### 17. Work lets and More Tasks

- Work lets
- Timer Task
- Control Task
- Lab Load Inventory Fact Table

#### 18. Lab Exercises

- SCD Type1-Lab
- SCD Type2-Lab
- SCD Type3-Lab

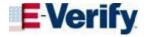

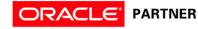

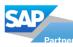

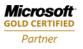